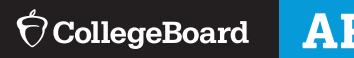

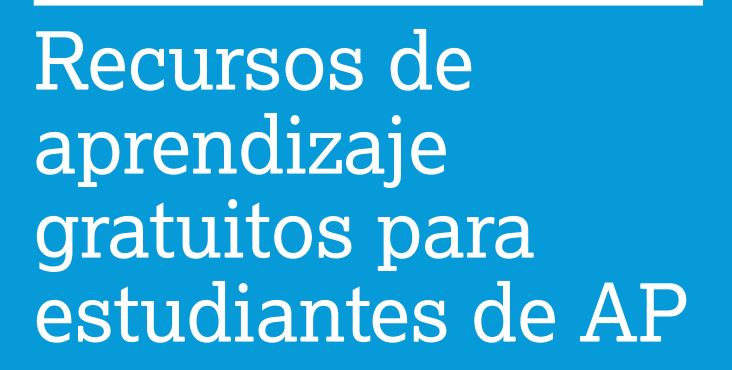

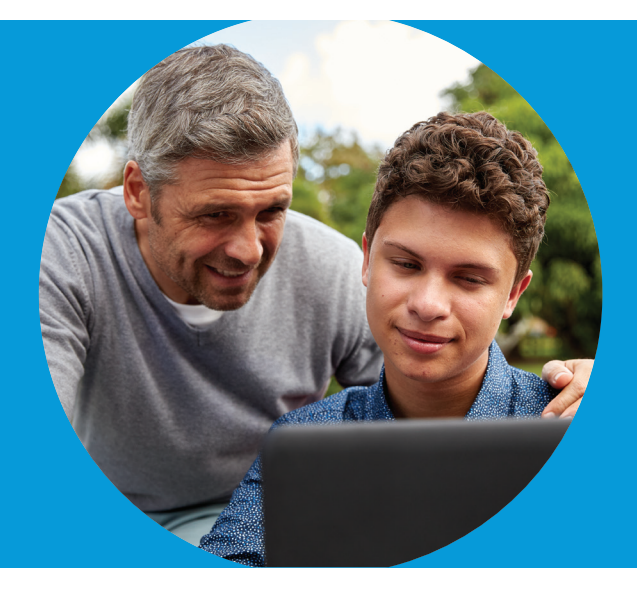

Con el comienzo del nuevo año escolar, los recursos gratuitos de aprendizaje en línea del Programa Advanced Placement® (Programa de colocación avanzada) estarán allí para apoyar a su estudiante desde el primer día hasta el día del examen.

Una vez que el estudiante utilice el código único que le da su maestro de  $AP^{\circ}$  para unirse a su sección de clase en línea, obtendrá acceso a todos los recursos gratuitos disponibles en el Salón AP. Su estudiante puede utilizar estas herramientas para mantenerse al día con su trabajo de las clases y prepararse para los exámenes de AP.

## n III

## **PREGUNTAS SOBRE TEMAS Y CONTROLES DE PROGRESO**

Su estudiante puede iniciar sesión en su cuenta de My AP para acceder al Salón AP. Si su maestro de AP se las ha asignado, el estudiante puede utilizar las preguntas sobre temas y los controles de progreso para medir su comprensión de los contenidos y de las destrezas del curso. Puede hacer un seguimiento de su aprendizaje en la sección Mis reportes para comprobar cómo está progresando a lo largo del curso.

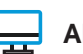

## **AP TODOS LOS DÍAS**

Con maestros de AP, los videos de AP Daily están alineados directamente con el contenido y las destrezas del curso de AP. Se puede acceder a ellos a través del Salón AP y se pueden ver en cualquier dispositivo móvil o computadora con acceso a Internet. Los videos de AP Daily están disponibles para cada tema de cada unidad, y ayudarán a los estudiantes a desarrollar su conocimiento del contenido del curso y las destrezas de las unidades.

## **Inscribirse en los exámenes AP**

Independientemente de la puntuación obtenida, la realización de un examen AP puede ayudar a su estudiante a mantenerse en el camino hacia la universidad. Y si su estudiante tiene una puntuación de 3 o superior, puede obtener créditos universitarios y/o colocación en universidades de todo el país.

Anime a su estudiante a hablar con su maestro o coordinador de AP sobre cómo puede inscribirse en los exámenes de los cursos AP que está tomando este año, antes de la fecha límite de su escuela para inscribirse en los exámenes AP.

Para obtener más información sobre los beneficios de tomar cursos de AP, visite: **apstudents.org/benefits**.